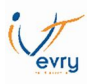

#### **ENTRAINEMENT DE FIN DE CHAPITRE**

### **Programmation linéaire**

1- Déterminez le programme canonique

B < 200 A < 300 Atelier 1 : 3A + 5B < 1600 Atelier 2 : 4A+ 3B < 1500 Atelier 3 : 4A + 5B < 1800

> 2- Recherchez par la méthode de la programmation linéaire, quel est le programme de production qui maximise la marge sur cout variable totale.

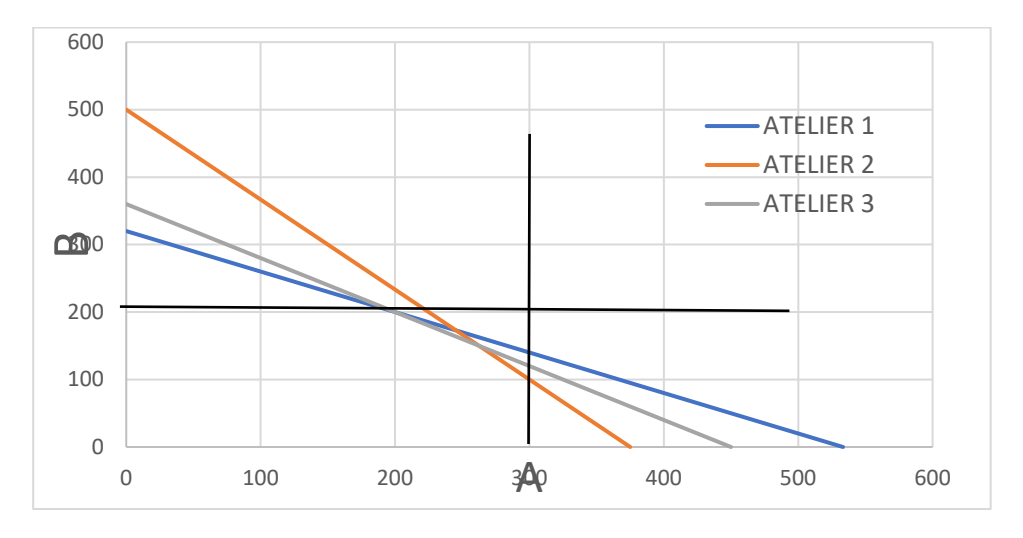

1er sommet :

B = 200 et A = 0 MSCV :  $(1000<sup>*</sup>0)$  +  $(200<sup>*</sup>800)$  = 160 000€

#### 2ème sommet :

B = 200 et A = 200 MSCV : (1000\*200) + (200\*800) = 360 000€

3ème sommet :  $4A + 3B = 1500$  $4A + 5B = 1800$  $A = 1500/4 - 3/4B$  $4(1500/4 - 3/4B) + 5B = 1800$ 2B = 300 donc B = 150  $A = 375 - 3/4(150) = 262,50$ **MSCV = 262\*1000 + 800\*150 = 382 000€**

4ème sommet :

A = 300 et B = 100 MSCV : (1000\*300) + (800\*100) = 380 000€

5ème sommet : A = 300 et B = 0 MSCV :  $(1000*300) + (800*0) = 3000000$  €

M4107 – Contrôle de gestion et gestion prévisionnelle – DUT GEA2 – Brétigny –Eric Noël

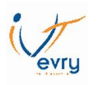

# **Facteur rare**

1- Déterminez la marge sur coût variable de chaque produit

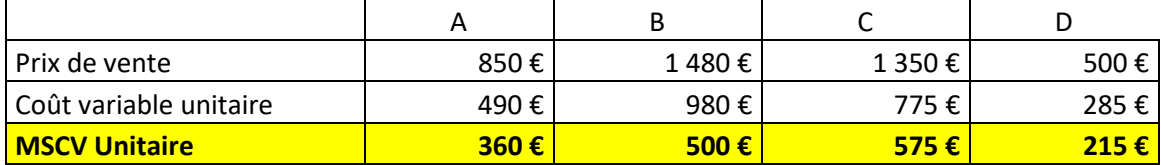

2- Déterminez le programme de production qui maximise le résultat en utilisant la méthode du facteur rare.

## Etape 1 : Déterminer le facteur rare

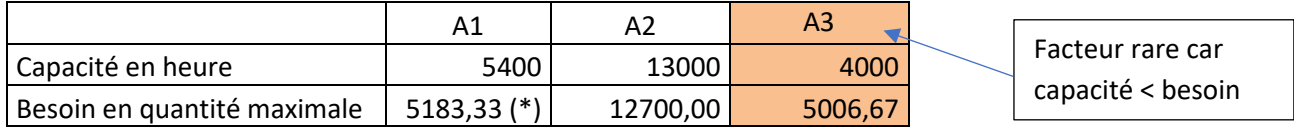

(\*) Explication du calcul pour trouver le besoin en quantité :

5183.33 :

A : 2000\*40/60 = 1333,33H  $B: 1800 * 20/60 = 600H$  $C: 3000 * 20/60 = 1000H$ D : 4500 \* 30/60 =2250H

Etape 2 : Pour chaque produit, déterminer la MSCV pour un temps identique (1 heure) sur l'atelier qui est facteur rare (A3)

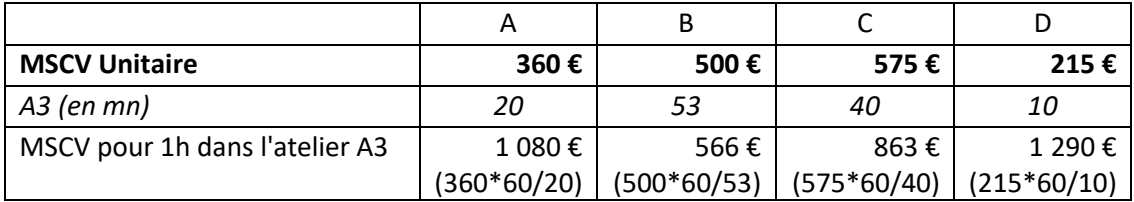

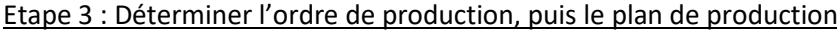

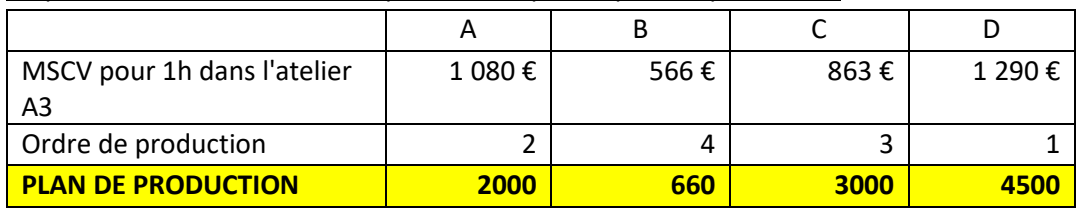

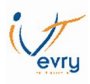

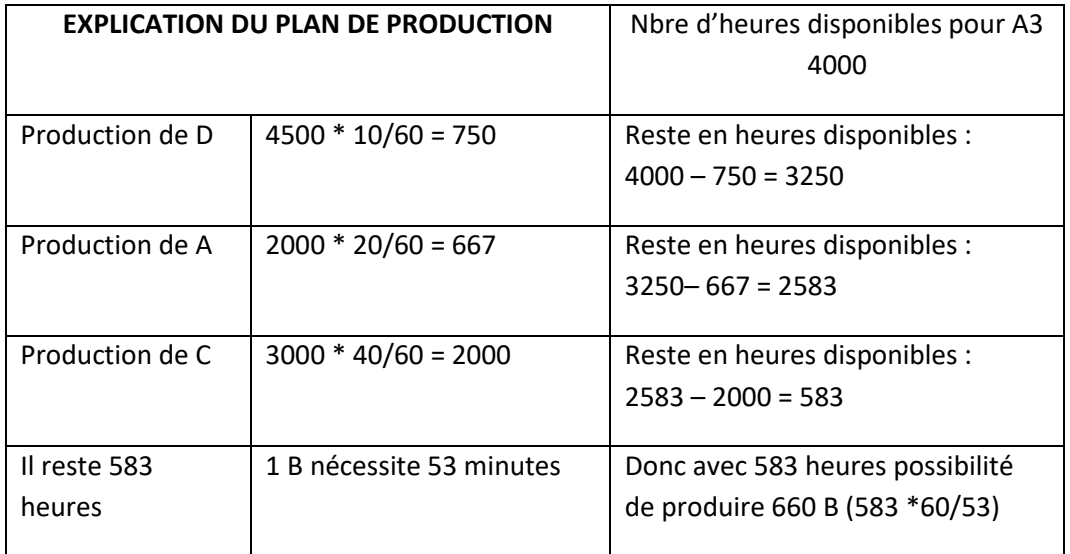